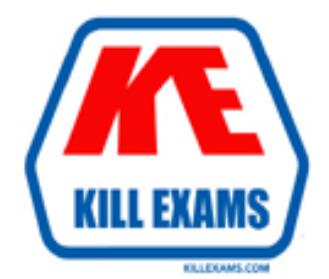

# **QUESTIONS & ANSWERS** Kill your exam at first Attempt

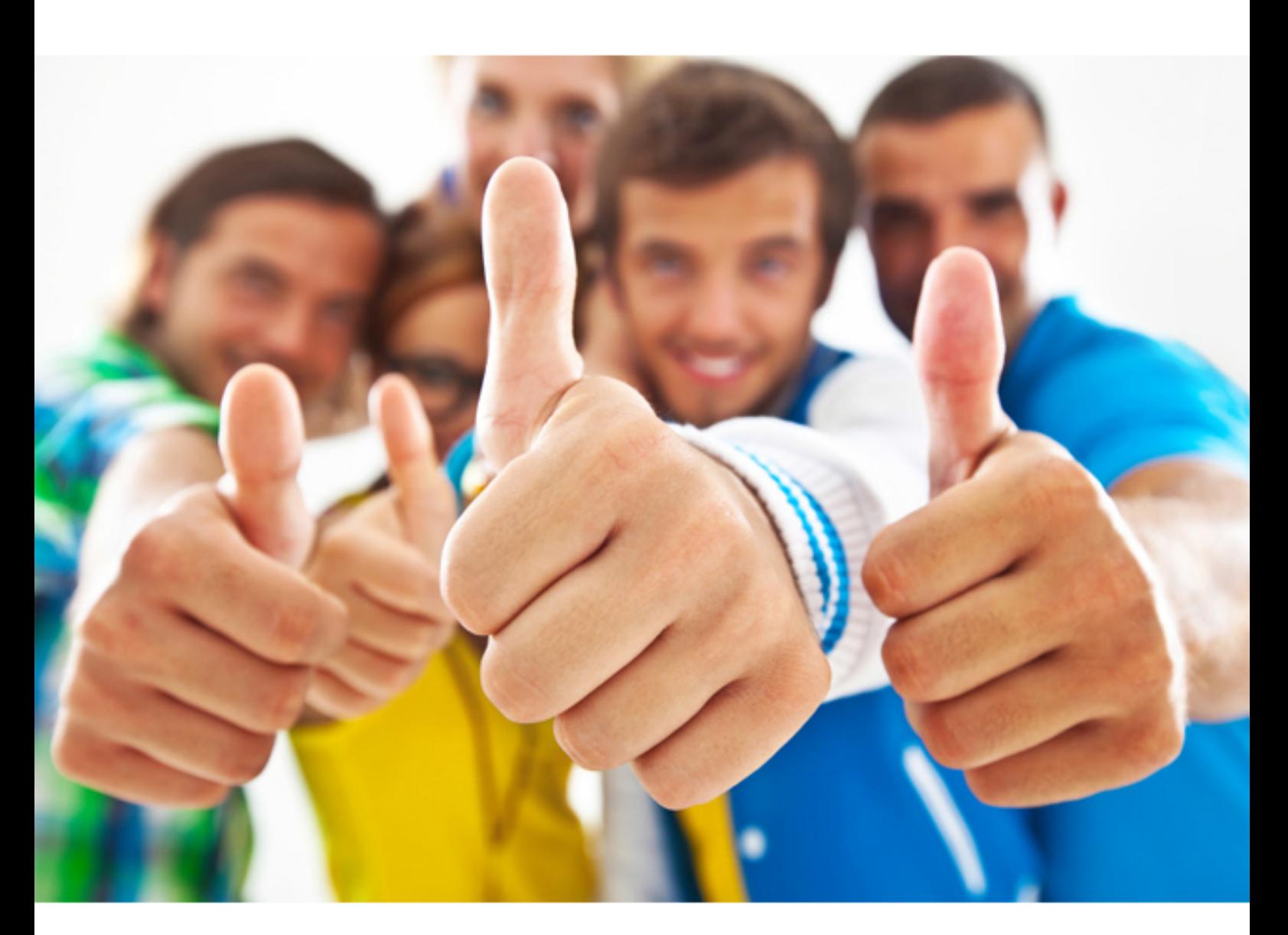

# **IBM 000-318**

IBM WebSphere Application Server Network Deployment V8.5 Core Administration

Download Full Version : http://killexams.com/pass4sure/exam-detail/000-318

#### **QUESTION:** 46

A system administrator has configured a cluster containing 40 servers. The cluster members all belong to one core group. While examining the log files, the administrator notices that the core group coordinator is consuming abnormally high amounts of memory and CPU resources. How can the system administrator reduce the memory and CPU resource usage of the core group coordinator?

- A. Configure a second coordinator.
- B. Move the coordinator to another machine.
- C. Split the members into multiple core groups.
- D. Increase the JVM heap on the server running the coordinator.

#### **Answer:** A

#### **QUESTION:** 47

An application that uses HTTP Session objects has been deployed on a horizontal cluster. A system administer needs to configure the memory-to-memory session replication so as to maximize the chances of successful session failover. How should the system administrator configure a replication domain?

A. Select single replica for the number of replicas.

B. Select entire domain for the number of replicas.

C. Select single replica and select the tuning parameter to be optimized for performance

D. Select entire domain and select the tuning parameter to be optimized for performance.

#### **Answer:** B

#### **QUESTION:** 48

A system administrator notices that only one of the two available cluster members is receiving HTTP requests. The http\_plugin.log shows that the other cluster member is constantly marked down even though it is up and running. What should the system administrator do to follow the request process flow to help diagnose the problem?

A. Use the Log Analyzer to import the HTTP server access log.

B. Use IBM Support Assistant to analyze the HTTP server error log.

C. Change LogLevel="Trace" in the plugin-cfg.xml file and view the http plugin.log D. Use the HPEL Log Viewer to select a thread and click the "Show Only Selected Threads" button.

#### **Answer:** C

#### **QUESTION:** 49

A company needs to use the same application server configuration to test the application in development, test and pre-production environment. It would like to back up the server configuration from the development environment and restore it in other environments. How can the system administrator meet this requirement?

A. Copy all the files under the profile's server directory.

B. Copy only the XML files under the profile's server directory.

C. Use the backupConfig and restoreConfig commands.

D. Use the wsadmin AdminTask exportServer and wsadmin AdminTask importServer commands.

**Answer:** D

#### **QUESTION:** 50

A system administrator needs to create a deployment manager and a federated node in one iteration through the Profile Management Tool. Which profile type should the system administrator select?

- A. Cell profile
- B. Custom profile
- C. Management profile with a job manager server
- D. Management profile with a deployment manager server

**Answer:** A

#### **QUESTION:** 51

A system administrator has been asked to create a scripted installation process for a heterogeneous production environment. Periodically, the system administrator will need to silently install the product, apply fix packs, rollback, and uninstall the product as needed. What method should the system administrator use to only generate the response files for the scripted process?

A. Start the Installation Manager command line with the -record option.

B. Create one large response file that can complete all tasks silently for the entire cell.

C. Run the various Installation Manager GUI wizards and capture the output from the log file.

D. Start the Installation Manager command line with the -skipInstall and -record options.

#### **Answer:** D

#### **QUESTION:** 52

A system administrator has made a configuration change to the cell repository that has to replicate to a node. The node agent of the node is currently in stopped state. What must the system administrator do to synchronize the nodes with the deployment manager?

A. Restart the deployment manager.

B. Run the Synchronize function from administrative console by selecting the out of sync node.

C. Execute the command syncNode <deploymgr host> <deploymgr port> [options] D. Invoke the Sync operation on NodeSync MBean from wsadmin connected to deployment manager.

### **Answer:** C

#### **QUESTION:** 53

A system administrator is moving the deployment manager from the physical server to the virtualized environment. The system is exported as a virtual image from the current setup, however extra configuration changes are necessary to adjust the environment to the new data center. What change will require extra setup by the system administrator?

- A. Change the hostname
- B. Change the IP address
- C. Increase the available memory
- D. Decrease the number of available cores

#### **Answer:** A

### **QUESTION:** 54

A system administrator needs to install an IBM fixpack to a WebSphere Application Server V8.5 node to resolve a security issue. The fixpack needs to be installed to both local and remote installations. How can the system administrator accomplish the task from a single workstation?

A. Create a response file and use the IBM Installation Manager and the job manager to install the fixpack.

B. Create a response file and use the IBM Update Installer for WebSphere and the job manager to install the fixpack.

C. Use shell scripting to transfer and directly execute the IBM fixpack on each workstation.

D. Use the IBM WebSphere Integrated Solutions Console to generate the response file, transfer the fixpack to the remote workstations and execute the update.

#### **Answer:** A

#### **QUESTION:** 55

An administrator needs to move an application from a Liberty profile development environment to a production Network Deployment cell. What steps should the administrator take to deploy the application in the production cell?

A. Deploy the application EAR file through the deployment manager and define the resources defined in the server.xml.

B. Use the migration tool to generate the customized and automated wsadmin script. C. Use the "Release" functionality in the administrative console and point it to the server.xml file of the development Liberty profile.

D. Use the enhanced EAR generated by the Liberty profile ensuring that the resources used by the

Liberty profile are used by the deployment manager.

**Answer:** A

#### **QUESTION:** 56

A Messaging Engine that persists data inside the message store has crashed and the backup of the configuration data is also not available. What should the system administrator do to restore the configuration data of the queues and topics?

A. Use recoverMEConf ±g command from wsadmin.

B. Use the Integration Solutions Console (ISC) to restore the configuration.

C. Create a new Messaging Engine using the same message store.

D. Create a new Messaging Engine and create queue and topic destinations with same names.

## **Answer:** A

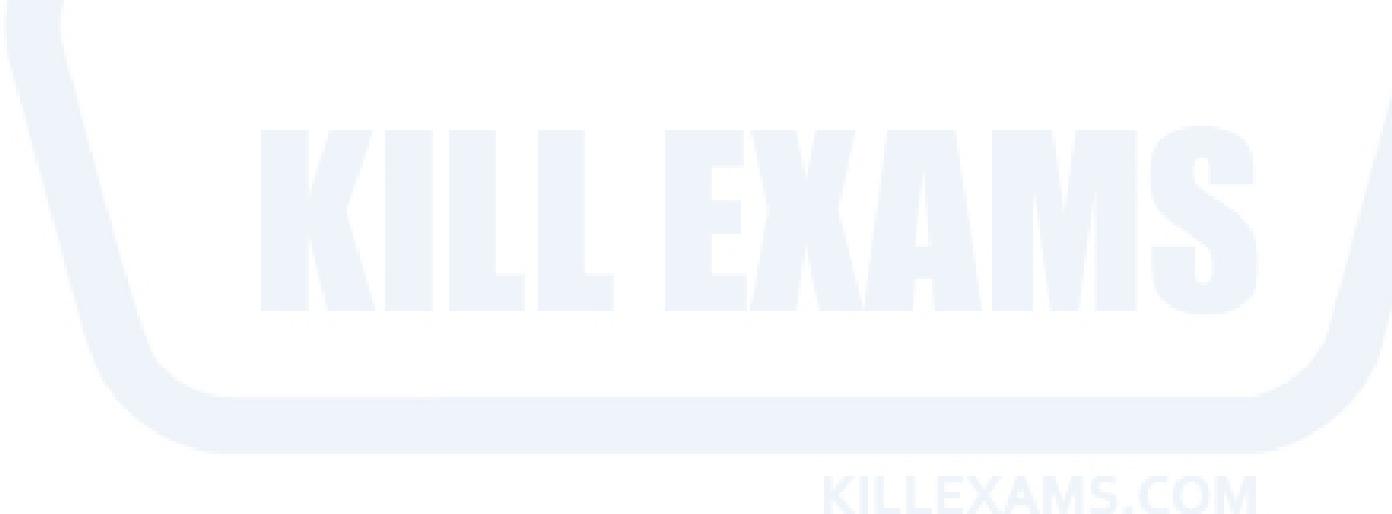

For More exams visit http://killexams.com

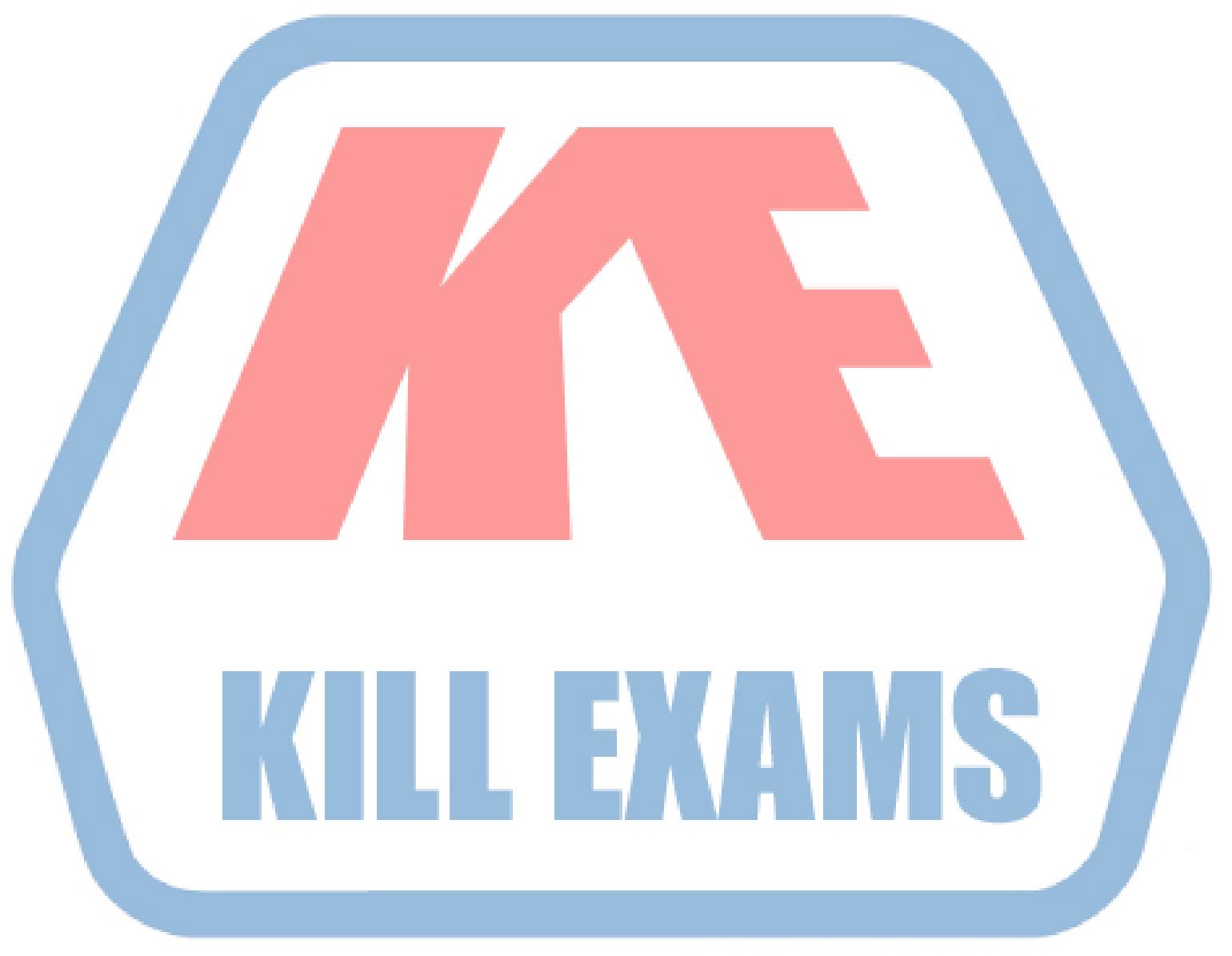

## **KILLEXAMS.COM**

*Kill your exam at First Attempt....Guaranteed!*